# **Application: gvSIG desktop - gvSIG bugs #1775**

## **Saving raster layers in a process**

04/15/2013 11:30 AM - Ignacio Brodín

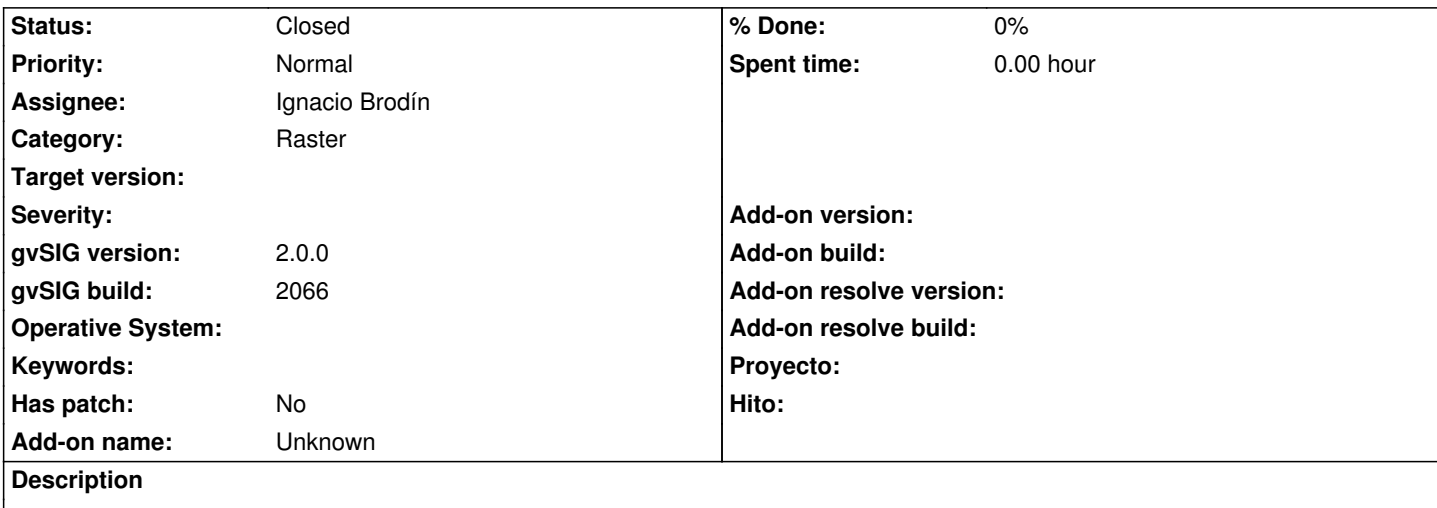

The increment bar does not work while the layer is saved to disk. In this case, it only shows a message "Saving layer" and if the layer is big, it takes a long time. The application seems to be blocked.

#### **History**

### **#1 - 04/16/2013 12:47 PM - Ignacio Brodín**

*- Status changed from New to Fixed*

It only happened with large images

gvsig-raster:r1739

#### **#2 - 02/26/2014 12:41 PM - Álvaro Anguix**

*- Status changed from Fixed to Closed*